## **OAuth 2.0 mit Postman**

Um auf der REST API via OAuth 2.0 einen Request in einem Schritt ausführen zu können, wird ein "Pre-request Script" gebraucht, welcher den Bearer Token vor dem gewünschten Request löst.

Für die Authentisierung müssen im Script 3 Variablen mitgegeben werden:

- AUTH URL
- CLIENT\_ID
- CLIENT\_SECRET

```
Oauth 2.0 Pre-request Script
```

```
const echoPostRequest = {
  url: 'AUTH_URL',
   method: 'POST',
   header: 'Content-Type:application/json',
   body: {
     mode: 'application/json',
     raw: JSON.stringify(
\left\{ \begin{array}{ccc} 1 & 1 & 1 \\ 1 & 1 & 1 \end{array} \right\} client_id:'CLIENT_ID',
                  client_secret:'CLIENT_SECRET',
                  grant_type:'client_credentials'
         })
   }
};
var getToken = true;
if (!pm.environment.get('accessTokenExpiry') || 
     !pm.environment.get('currentAccessToken')) {
     console.log('Token or expiry date are missing')
} else if (pm.environment.get('accessTokenExpiry') <= (new Date()).getTime()) {
     console.log('Token is expired')
} else {
     getToken = false;
     console.log('Token and expiry date are all good');
}
if (getToken === true) {
     pm.sendRequest(echoPostRequest, function (err, res) {
     console.log(err ? err : res.json());
        if (err === null) {
             console.log('Saving the token and expiry date')
             var responseJson = res.json();
             pm.environment.set('currentAccessToken', responseJson.access_token)
             var expiryDate = new Date();
             expiryDate.setMilliseconds(expiryDate.getMilliseconds + responseJson.expires_in);
             pm.environment.set('accessTokenExpiry', expiryDate.getTime());
 }
     });
}
```
Der mit dem Script gelöste Bearer Token wird in der Postman Variable **{{currentAccessToken}}** abgelegt. Diese Variable muss unter 'Authorization' mit 'Type = Bearer Token' hinterlegt werden.

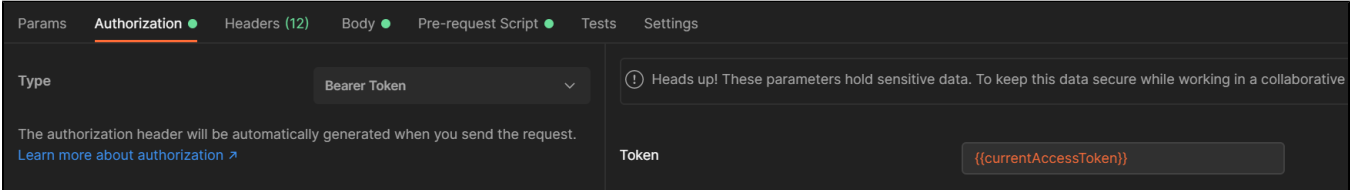

Anwendungsbeispiel:

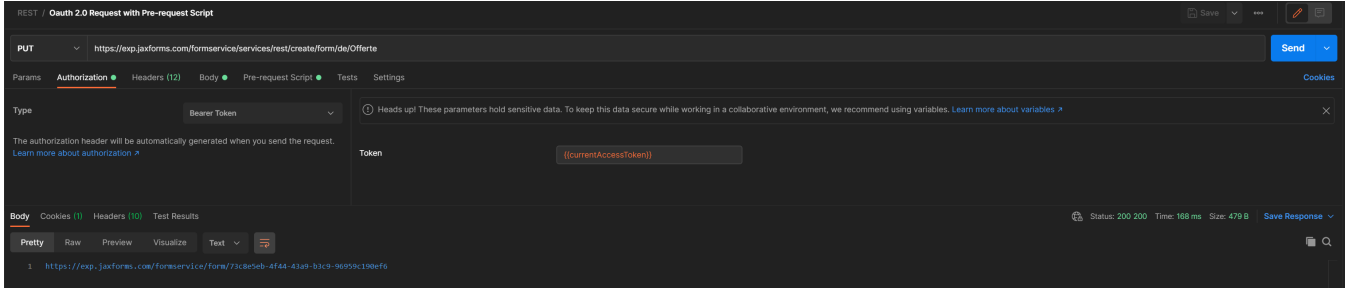